### **RENCANA PELAKSANAAN PEMBELAJARAN**

#### **(RPP)**

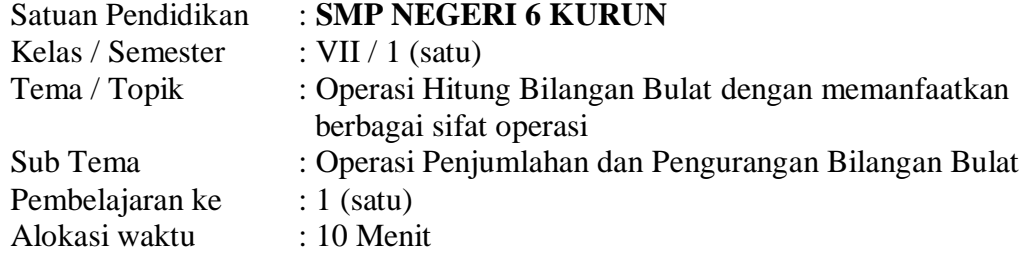

# **A. TUJUAN PEMBELAJARAN**

Dengan menggunakan alat peraga dan lembar kerja, peserta didik dapat menentukan hasil operasi hitung penjumlahan dan pengurangan bilangan bulat dengan memanfaatkan sifat-sifat operasi penjumlahan dan pengurangan pada bilangan bulat secara tepat.

### **B. KEGIATAN PEMBELAJARAN PENDAHULUAN ( 1 menit)**

- 1. Guru mengawali kegiatan pembelajaran dengan mengucapkan salam dan memimpin peserta didik untuk berdoa.
- 2. Guru memeriksa kesiapan belajar peserta didik.
- 3. Guru meminta peserta didik untuk mengingatkan materi bilangan bulat tentang sifat-sifat operasi penjumlahan dan pengurangan bilangan bulat.
- 4. Guru menyampaikan tujuan pembelajaran.
- 5. Guru meminta peserta didik untuk membentuk kelompok yang terdiri dari 3-5 orang dalam setiap kelompok.
- 6. Guru membagikan Alat peraga dan Lembar kerja kepada setiap kelompok yang sudah terbentuk.

### **KEGIATAN INTI ( 8 Menit)**

- 1. Guru dengan memperagakan dan menjelaskan prosedur untuk menggunakan alat peraga dan cara mengisi lembar kerja.
- 2. Peserta didik diminta untuk menanyakan kepada guru perihal lembar kerja dan peserta didik berdiskusi antar teman dalam kelompok.
- 3. Peserta didik berdiskusi dengan teman sekelompok untuk melengkapi isian lembar kerja menggunakan alat peraga.
- 4. Setelah semua kelompok melengkapi lembar kerja, guru memberikan penjelasan tentang materi, kemudian peserta didik diberi kesempatan untuk memperbaiki lembar kerja jika masih ada yang belum tepat..
- 5. Guru meminta salah satu peserta didik mewakili kelompoknya untuk mempresentasikan hasil kerja di papan tulis dan kelompok yang lain untuk menanggapi atau menambahkan jawaban yang masih belum tepat.

### **PENUTUP (1 menit)**

- 1. Guru membimbing peserta didik untuk membuat rangkuman atau kesimpulan materi hari ini.
- 2. Peserta didik diminta untuk merefleksikan pembelajaran.
- 3. Guru memberikan informasi tentang materi untuk pertemuan selanjutnya.
- 4. Guru menutup pembejaran dengan salam dan mengajak berdoa.

### **C. PENILAIAN PEMBELAJARAN**

- 1. Penilaian sikap (pengamatan).
- 2. Penilaian pengetahuan (lembar kerja).
- 3. Penilaian keterampilan (kinerja).

#### **PETUNJUK LEMBAR KERJA PESERTA DIDIK (LKPD)**

# **A. Tujuan Pembelajaran**

Dengan menggunakan alat peraga, peserta didik dapat menentukan hasil operasi hitung penjumlahan dan pengurangan bilangan bulat dengan memanfaatkan sifat-sifat operasi penjumlahan dan pengurangan secara tepat

# **B. Petunjuk**

- 1. Kerjakan tugas yang ada pada lembar kerja dengan menggunakan alat peraga operasi penjumlahan bilangan bulat berupa kartu-kartu tanda positif (+) dan kartu-kartu tanda negatif (-) secara berkelompok yang telah dibentuk dan telah disediakan pada kelompokmu.
- 2. Ketentuan yang digunakan untuk alat peraga kartu-kartu positif (+) dan kartu-kartu negatif (-)
	- disediakan kartu bertanda "+" dan kartu bertanda "–", minimal masing-masing 10 kartu. Satu kartu bertanda "+" digunakan untuk mewakili bilangan bulat positif satu (1) sedangkan satu kartu bertanda "–" digunakan untuk mewakili bilangan bulat negatif satu (–1).

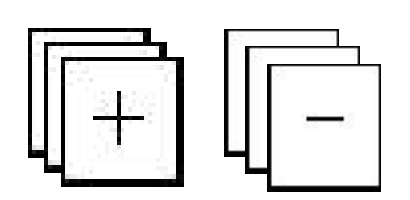

 Operasi penjumlahan adalah proses menambahkan/memberi kartu "+" atau kartu "–". Sedangkan operasi pengurangan adalah proses mengambil kartu "+" atau "–". Kata kuncinya adalah:

*Ditambah = diberi*

*Dikurang = diambil*

 Apabila kartu bertanda positif bertemu (berpasangan) dengan kartu bertanda negatif maka diperoleh hasil 0.

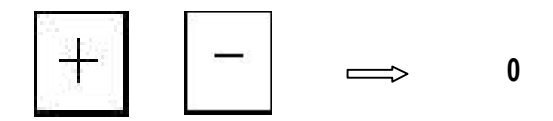

# LEMBAR KERJA PESERTA DIDIK (LKPD)

Kelompok : ….. 1. 2. 2. 3. 4. 4. 5. Soal 1: Peragakan bagaimana menentukan hasil dari 3 + 1 = …………….

Jawaban:

Letakkan kartu "+" sebanyak ........... buah untuk mewakili bilangan .......... pada suku pertama dan tambahkan kartu "+" sebanyak ..........buah untuk mewakili bilangan ...........pada suku kedua, sehingga menghasilkan .............buah kartu

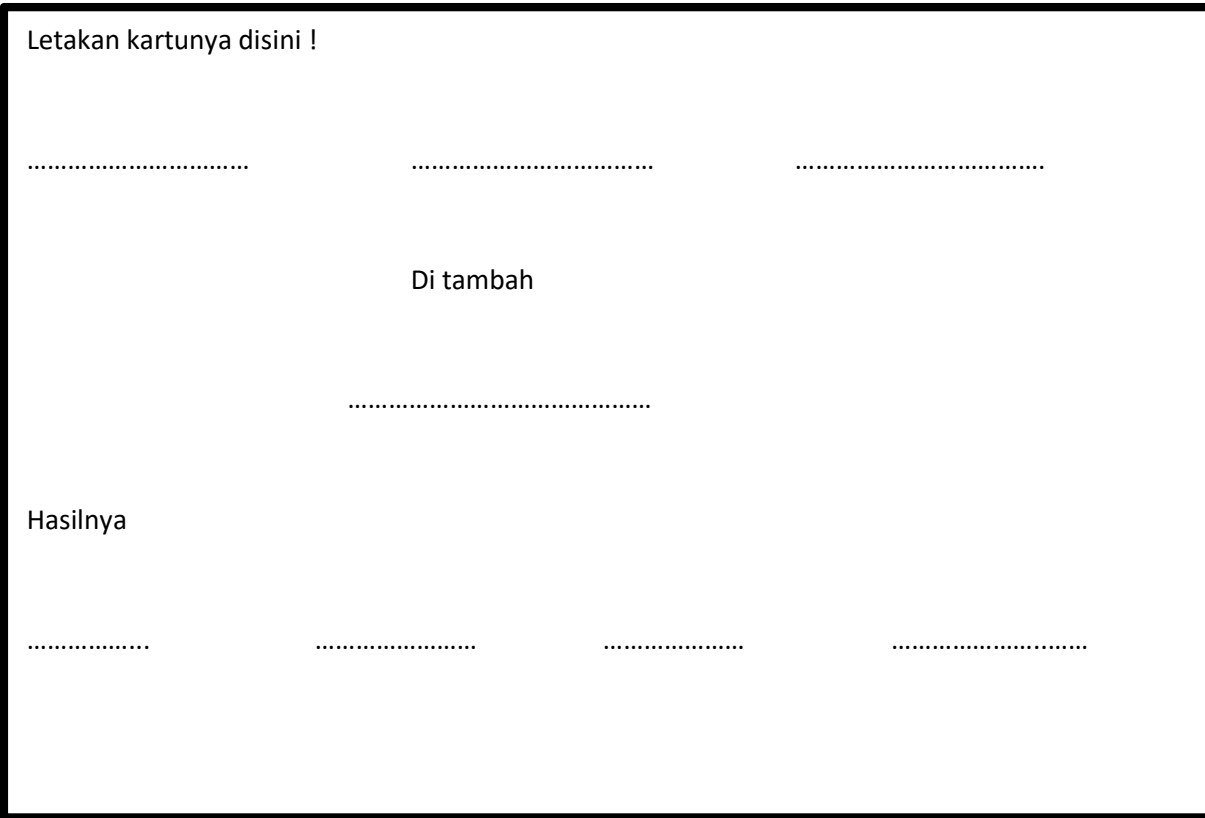

Peragakan bagaimana menentukan hasil dari 2 + (-4) = …………….

Jawaban :

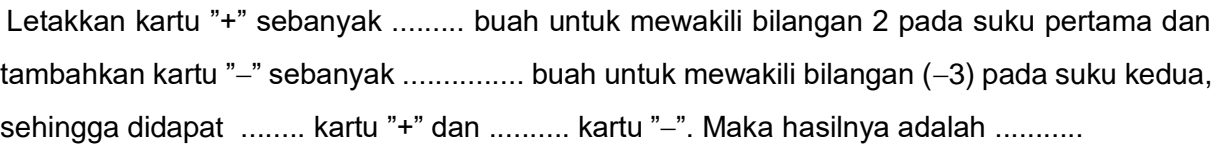

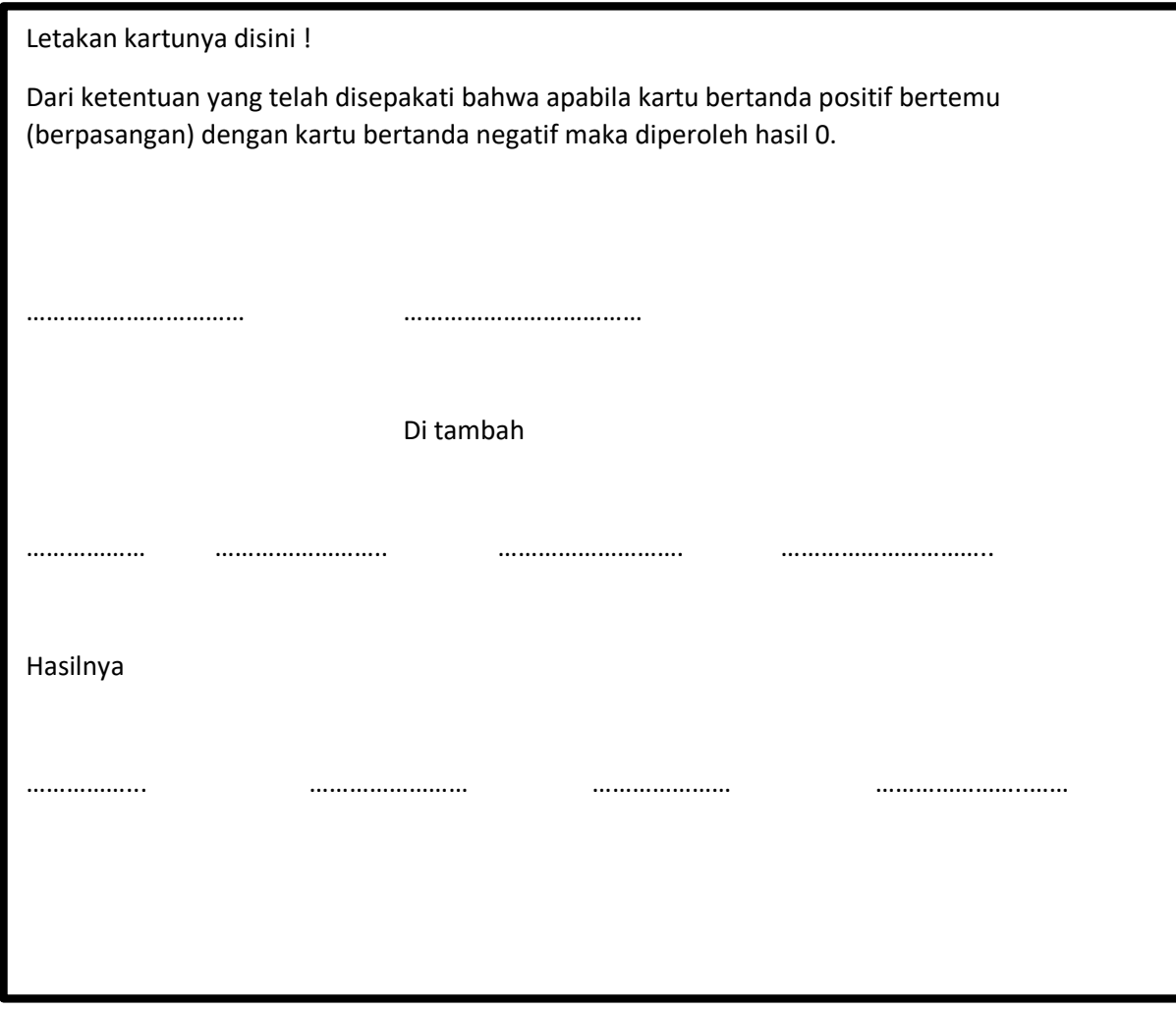

Peragakan bagaimana menentukan hasil dari -2 - (-1) = …………….

Jawaban

Diambil kartu "-" sebanyak ......... buah untuk mewakili bilangan 2 pada suku pertama dan dari kumpulan kartu tersebut ambil .......kartu negatif, sehingga hasil dari pengurangan tersebut adalah sisa dari kartu bertanda "-" yang diambil adalah .....

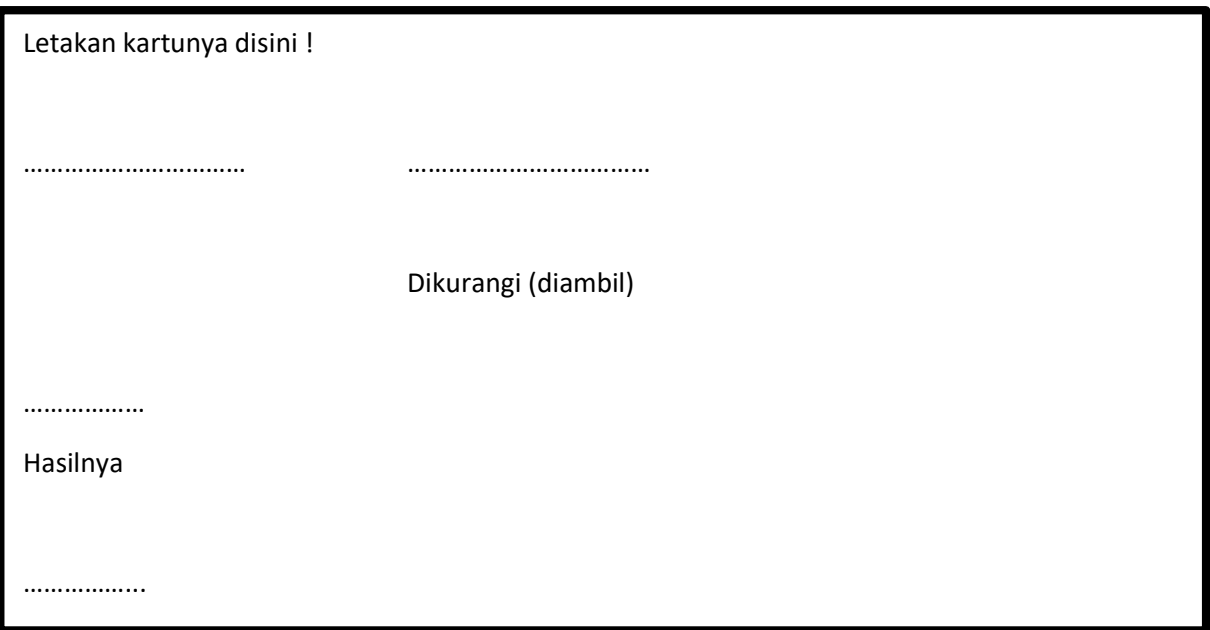

Soal 4 : Kerjakan soal nomor 4 ini tanpa menggunakan alat peraga dan dijadikan sebagai tugas individu !

- a.  $6 + (-7) = ...$
- b.  $-2 (-3) = ...$